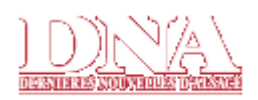

Mardi 27 novembre 2007

**AIAUNE** Monde France Sports Spécial foot **Direct Ligue 1** Nouveau! Les autres sports Météo Infos du net Tests jeux vidéos Oxy'ieunes Chapo les 10-18 Bilingue Courrier des lecteurs **ABONNÉS** Actu région **Éditions locales** Economie - bourse Faits divers Spécial foot Les autres sports Culture et loisirs Reflets DNA

**RECHERCHE** Aujourd'hui

**GO** 

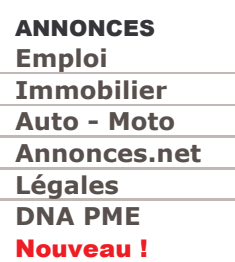

#### **ARCHIVES**

Éditions récentes : Lu. 26 Novembre Di. 25 Novembre

**Archives en ligne** Dossiers archivés

**EXPRIMEZ-VOUS** Forums Tchat

#### **LOISIRS**

Loto · Keno Euromillion Horoscope Cinéma Télé **Portails pros** leu net **lardins** Vosges à pied Recettes de cuisine

#### **PRATIQUE**

Urgences Oualités : air · eau Flux RSS Votre connexion internet La sécurité de votre ordinateur

Aménagements, nettoyage, sécurité...

Votre fournisseur est-il vraiment le meilleur

#### **Sélestat**

#### **Centre-Alsace / Conseil des prud'hommes**

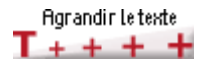

# Les conseillers se rebiffent

La menace de suppression du conseil des prud'hommes de Sélestat reste en travers de la gorge des conseillers prud'homaux. Ceux-ci montent au crénau pour défendre le maintien de la juridiction sélestadienne.

« Nous ne comprenons pas pourquoi les élus ne se mobilisent pas plus pour le maintien du conseil des prud'hommes de Sélestat. Nous souhaiterions que les maires de toutes les communes prennent officiellement position », appuie Rémy Hermann, conseiller prudhomal du collège industrie. Avec ses collègues Jean-Luc Roque (industrie), Paul Lotz (encadrement) et Edouard Remetter, (commerce), il ne décolère pas depuis l'annonce de la menace de suppression du conseil prudhomal de Sélestat. « On nous avait assuré son maintien. Le procureur Bernard Legras et le président de la cour d'appel Alain Nuée nous avaient aussi garanti leur soutien. »

L'incompréhension grandit face à la refonte de la carte judiciaire en Centre-Alsace. Les conseillers se demandent même si le renforcement du tribunal d'instance de Sélestat ne s'est pas fait au détriment du conseil des prud'hommes. Durant la phase de concertation de trois mois, les conseillers prudhomaux promettent d'être actifs pour défendre les intérêts du justiciable.

Les conseillers se sont mis en relation avec le député Antoine Herth. « Nous sommes surpris qu'il n'a pas pris position officiellement. Mais il nous a assuré s'être mis en relation avec le cabinet de Rachida Dati. Il devrait nous faire parvenir les motivations de la suppression du conseil. Nous sommes toujours dans l'attente de ce dossier. » (Lire l'avis du député en encadré)

## « S'il le faut, nous irons faire signer des pétitions »

Les conseillers réfutent en bloc tous les arguments visant à la disparition de l'instance sélestadienne. La justification économique ? Absurde ! « La réforme veut réduire les coûts. Le conseil prud'homal de Sélestat est un des conseils qui coûtent le moins cher. De plus, les conseillers prudhomaux du secteur de Sélestat auront immanquablement des frais de déplacements en sus. Ils seront aussi important que le loyer de 1400 € dépensé actuellement pour les locaux. »

L'amélioration du fonctionnement de la justice ? Balayé d'un revers de main. « Nous avons un bon taux d'évacuation. Environ 300 dossiers sortent par an. A Colmar, avec le surplus de travail lié à notre activité et à celle de Guebwiller, ils sortiront au bout de deux ans. Et puis il y a les contraintes matérielles comme la salle d'audience. Le président d'audience doit aussi pouvoir rédiger en temps et en heure. De plus, la procédure de "départage" est enclenchée lorsque quatre conseillers prudhomaux n'arrivent pas à se mettre d'accord. L'affaire part alors devant un juge professionnel qui tranche. Le dossier est ainsi renvoyé devant le tribunal d'instance. Comment cela se passera-t'il avec Colmar ? »

La logique du découpage territorial ? Incohérente. « Ce sera le désert entre Strasbourg et Colmar. Les plaignants iront d'abord à l'inspection du

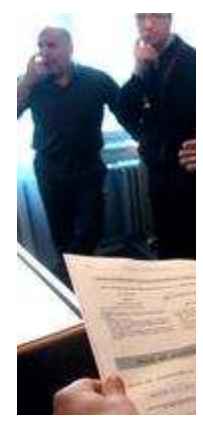

Les conseillers pru maintenir le conse **DNA - Franck Dell** 

Pour zoomer, cliqu

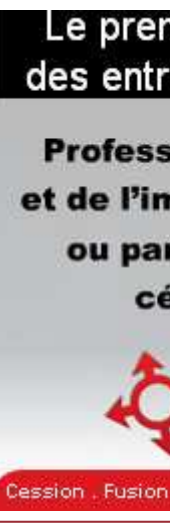

La position d

Joint hier par explique sa pos conseil des pru manquait jusqu processus. Sélest prud'homaux qui de leur maintie nombre minimur Sélestat en tr soixantaine de demandé au che Colmar a indigué et Sélestat avec préfet s'étalera : préjugé sur l'iss doivent se retroi conseil des prud des prud'homme de la direction di avantages et des

Journal parlé DNA Devis travaux Mon argent Devis fournisseurs Palmarès et classements

**PARTENAIRES** 

L'Est Républicain La Liberté de l'Est

travail à Strasbourg qui les redirigera vers le conseil de Colmar. Au final, les salariés n'entreprendront plus d'actions pour des petits litiges. Le justiciable de Benfeld devra se rendre jusqu'à Colmar. Nous avions proposé d'intervenir sur le territoire du Pays d'Alsace centrale d'autant que la plate-forme industrielle de Dambach-la-Ville va générer de l'activité supplémentaire. »

En attendant d'être reçus prochainement par le sous-préfet de Sélestat, les conseillers prudhomaux envisagent des actions. « S'il le faut, nous irons faire signer des pétitions et ferons des manifestations dans la rue si nécessaire ! »

### **Vivien Montag**

Il est possible de réagir sur ce sujet sur le site internet des DNA (www.dna.fr) sur le forum Sélestat/Centre-Alsace.

Édition du Mar 27 nov. 2007

perdre de vue q Strasbourg, Colm judiciaire a dé Sélestat alors qui sur la sellette. Il centrale. Pour c tandem à monte judiciaires et po contacté pour pri tous le monde. »

# Tous les a

L'avenir du syn Les conseille Le sourire aux l Une guitare au Amour, délice e Un coup de pou La revue des ef Le palmarès de Pour un village Octogénaire Homicide ou ac Le dernier tour Conseils de che Une nouvelle or Retour sur scèn Les secrets de l Images de nos Les 1000e abor Une catherinett Corinne, cather Vos sorties à St Vos sorties du j D'un stade à l'a Aujourd'hui / Pe Vélo club : dyna L'agenda Des fortunes op Le Téléthon 200 L'agenda Hommage à Ku L'agenda Pharmacies L'agenda Indiscrétions En route pour le Café philo au Fl Jean-Pierre Kuł Une nouvelle ac Urgences Tours de garde Les crémants d Le carnet

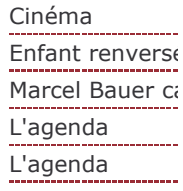

© Dernières Nouvelles d'Alsace - 2007